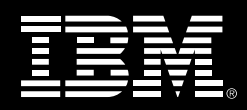

## **Safari of IBM problem determination tools: A live exploration**

Attend one of our free technical seminars and learn how to increase productivity by identifying application problems faster and resolving them more efficiently

Application developers could use some help. Service Oriented Architecture (SOA) is becoming more widespread and it requires that applications are made ready for reuse. Lines of business require a never-ending stream of new applications. No wonder it's a struggle to meet demands for quality and timely delivery.

Whether you're developing a new application or upgrading an existing one – implementing SOA or keeping the business running by deploying critical new applications – before you move any application into production, you need to make sure it will run with optimal performance. IBM offers application developers a robust suite of problem determination tools that can help improve application delivery throughout the application life cycle. They'll help increase productivity and IT effectiveness across source-code debugging, application abend analysis, data management and application-performance analysis. Not only do the tools help you build SOA applications, they are also tightly integrated with other IBM tools, including Rational® Developer for System z™ and IBM's Eclipse technology.

Join us in this complimentary seminar for hands-on labs that will build your understanding of IBM problem determination tool capabilities, so you can develop applications more efficiently.

At the seminar, you'll also have the unique opportunity to interact with technical professionals who have extensive experience in application development tools, so that you can make better-informed decisions about what to use and when.

In this full-day technology seminar, you'll learn **by lecture and live, hands-on usage**, how IBM problem determination tools can help you:

- Determine the cause of application failure and get assistance on solving the problem
- Display the source-level view of point of failure with diagnostics
- Enable common development on the workstation for mainframe Java™ and COBOL applications
- Perform functional testing of System z applications from GUI or from green screens

## **Register online today!**

Please take a moment to register on our Web site [ibm.com](http://www-306.ibm.com/software/os/systemz/pdseminars/)[/software/systemz/pdseminars](http://www-306.ibm.com/software/os/systemz/pdseminars/) where you'll also find complete information about this special event.

**Developed for:** Lead application developers, lead application programmers, or lead systems programmers charged with an IT project

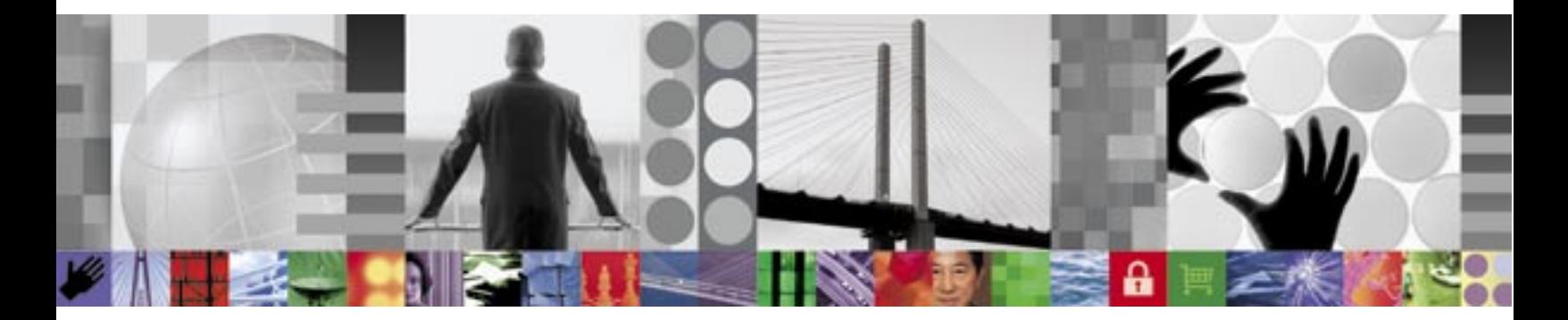

## **Agenda**

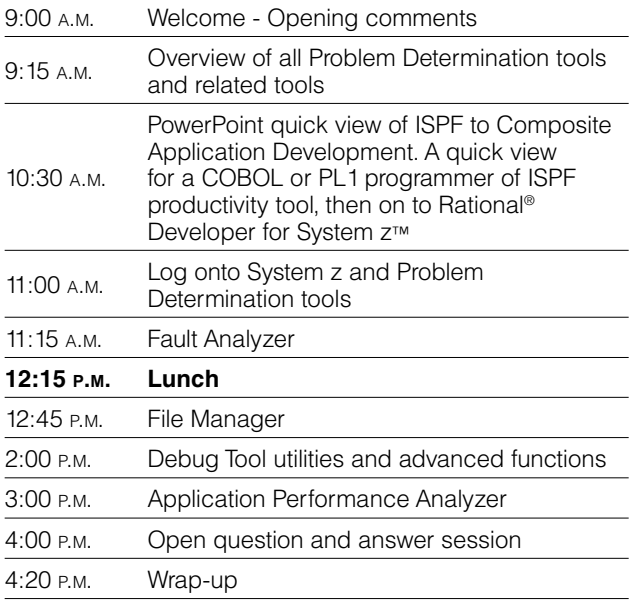

## **Locations and dates**

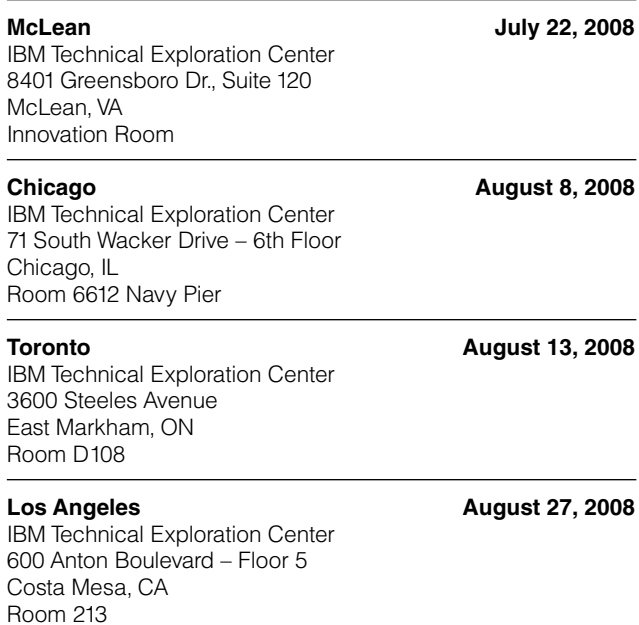

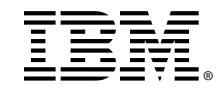

© Copyright IBM Corporation 2008

1-08 All Rights Reserved

IBM, the IBM logo, System z and WebSphere are trademarks or registered trademarks of International Business Machines Corporation in the United States, other countries or both.

Java and all Java-based trademarks are trademarks of Sun Microsystems, Inc. in the United States, other countries, or both.

Other company, product and services names may be trademarks or service marks of others.